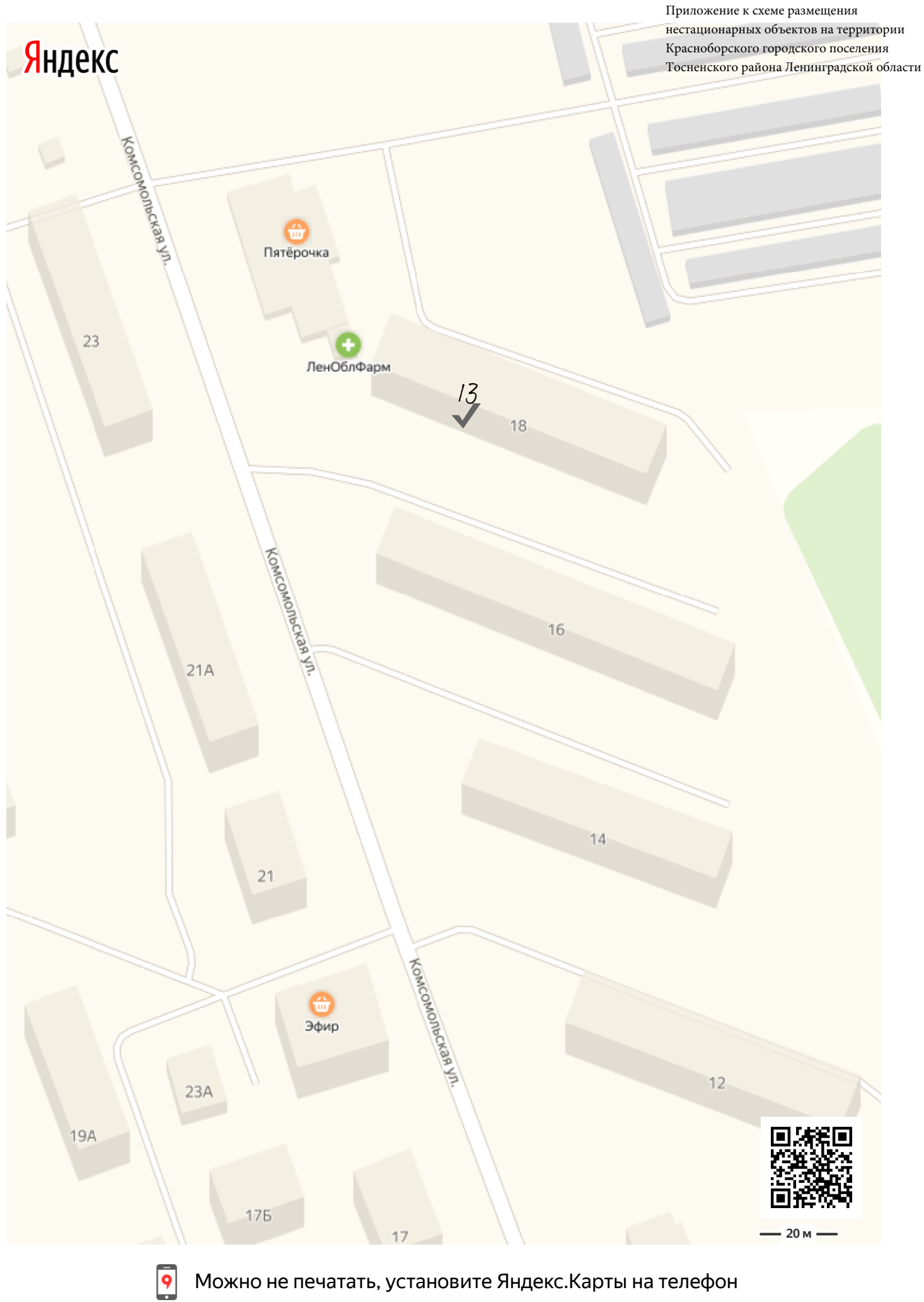

<u>22.08.2019 8.2019 8.2019 8.2019 8.2019 8.2019 8.2019 8.2019 8.2019 8.2019 8.2019 8.2019 8.2019 8.2019 8.2019 8</u>

Можно не печатать, установите Яндекс.Карты на телефон